# **МИНИСТЕРСТВО ПРОСВЕЩЕНИЯ РОССИЙСКОЙ ФЕДЕРАЦИИ**

# **Министерство образования Калининградской области**

**Комитет по образованию администрации ГО "Город Калининград"**

# **МАОУ СОШ № 26**

# РАССМОТРЕНО

# СОГЛАСОВАНО

УТВЕРЖДЕНО

руководитель МО учителей<sup>µ</sup>естественноматематических дисциплин

заместитель директора↵

директор МАОУ СОШ №26

 $\frac{1}{2}$ 

Британ И.П. Протокол № 9 от «31» 05 2023 г.

 $\overline{\phantom{a}}$ 

Чаплыгин А.А. Приказ № 157 от «13» 06 2023 г.

> ДОКУМЕНТ ПОДПИСАН ЭЛЕКТРОННОЙ ПОДПИСЬЮ

**иэт: 32577AFF7FF3A1B9** Владелец: Чаплыгин Александр Александрович Действителен: с 14.08.2023 до 14.08.2024

Белозерова Е.Н. Протокол № 4 от «29» 05 2023 г.

 $\frac{1}{2}$ 

# **Рабочая программа курса по выбору «Компьютерная графика»**

# Возраст обучающихся: 11 класса Срок реализации: 9 месяцев

Автор-составитель: Габдуллина Эвелина Маратовна педагог дополнительного образования

 **Калининград 2023 г.**

#### **ПОЯСНИТЕЛЬНАЯ ЗАПИСКА**

#### **Направленность (профиль) программы**

Программа курса «Компьютерная графика» имеет техническую направленность и реализует развивающие функции технического творчества.

#### **Актуальность программы**

В жизни современного человека информация играет огромную роль, даже поверхностный анализ человеческой деятельности позволяет с полной уверенностью утверждать: наиболее эффективным и удобным для восприятия видом информации была, есть и в обозримом будущем будет информация графическая. Любые объемы информации человек лучше усваивает, когда она поступает через канал зрения. Поэтому доля графических данных в профессиональной деятельности любого рода неуклонно растет. Следовательно, требуются средства для работы с изображениями, и специалисты, умеющие грамотно работать с этими средствами. Это - исследователи в различных научных и прикладных областях, художники, конструкторы, специалисты по компьютерной верстке, дизайнеры, разработчики рекламной продукции, создатели Web-страниц, авторы мультимедиа-презентаций, медики, модельеры тканей и одежды, фотографы, специалисты в области теле- и видеомонтажа и др. Под «компьютерным художником» можно понимать любого, кто занимается созданием или редактированием изображений с помощью ЭВМ.

Область информатики, занимающаяся методами создания и редактирования изображений с помощью компьютеров, называют компьютерной графикой.

Компьютерная графика очень актуальна в настоящий момент и пользуется большой популярностью у учащихся старших классов. Умение работать с различными графическими редакторами является важной частью информационной компетентности ученика.

Программа способствует развитию познавательных интересов учащихся; творческого мышления; повышению интереса к предмету, имеет практическую направленность, так как получение учащимися знаний в области информационных технологий и практических навыков работы с графической информацией является составным элементом общей информационной культуры современного человека, служит основой для дальнейшего роста профессионального мастерства. Реализация программы позволяет заложить основы работы с графической информации, благодаря которой в будущем учащиеся смогут самостоятельно осваивать новые сложные графические программы.

#### **Отличительные особенности программы**

При работе над web-дизайном, обработки домашних, художественных или «креативных» фотографий, отсканированных изображений или изображений, созданных на компьютере необходимо иметь хотя бы элементарные представления

о работе с растровыми изображениями. Для создания рекламного (или поздравительного) плаката, большого изображения (календаря или фотообоев), чертежа следует использовать изображения в формате векторной графики, или, чтото же самое, геометрическое моделирование рисунка.

Данный учебный курс разработан с целью обучения учащихся работе с растровыми изображениями в редакторе .

#### **Форма обучения**

Форма обучения – очная, возможно использование дистанционных технологий.

#### **Режим занятий, периодичность и продолжительность занятий**

Общее количество часов в год – 68 часа. Продолжительность занятий исчисляется в академических часах – 40 минут. Недельная нагрузка на одну группу – 2 часа. Занятия проводятся – 1 раза в неделю. Занятия по данной программе состоят из теоретической и практической частей, причем большее количество времени занимает практическая часть. Форму занятий можно определить, как творческую деятельность учащихся.

#### **Педагогическая целесообразность**

Программа призвана развить у обучающихся техническое мышление и пространственное восприятие, что позволяет сформировать ИКТ-компетентности, которые являются фундаментом для формирования универсальных учебных действий. Тем самым программа позволяет обучающимся раскрыть свои способности, почувствовать себя более успешными. Программа осуществляет освоение умений работать с информацией (получение, преобразование, создание новых объектов) и использовать инструменты ИКТ (демонстрация объектов на разных устройствах и платформах, редакторы кода, взаимодействие с удалёнными хранилищами и др.). Программа позволяет осуществить проектный подход к занятиям, а также объединить на одном уроке различные школьные дисциплины: ИЗО, геометрия, математика.

# **Практическая значимость**

Компьютерная графика, как одна из значимых тем школьного курса информатики, активизирует процессы формирования самостоятельности школьников, поскольку связана с обучением творческой информационной технологии, где существенна доля элементов креативности, высокой мотивации обучения. Создание художественных образов, их оформление средствами компьютерной графики, разработка компьютерных моделей требует от учащихся проявления личной инициативы, творческой самостоятельности, исследовательских умений. Данная тема позволяет наиболее полно раскрыться учащимся, проявить себя в различных видах деятельности (диагностической, аналитической, проектировочной, конструктивной, оценочной, творческой, связанной с самовыражением и т.д.).

3

#### **Ведущие теоретические идеи**

Ведущая идея данной программы – создание современной практикоориентированной высокотехнологичной образовательной среды, позволяющей эффективно реализовывать творческую деятельность технической направленности обучающихся в разновозрастных проектных командах, получать новые образовательные результаты и инновационные продукты.

#### **Ключевые понятия**

 $\emph{Komnbiomep}$ н*ая гра́фика* (также маши́нная графика) — область деятельности, в которой компьютеры наряду со специальным программным обеспечением используются в качестве инструмента как для создания (синтеза) и редактирования изображений, так и для оцифровки визуальной информации, полученной из реального мира, с целью дальнейшей её обработки и хранения.

*Растровое изображение* — изображение, представляющее собой сетку (мозаику) пикселей — цветных точек (обычно прямоугольных) на мониторе, и других отображающих устройствах.

*Векторная графика* — способ представления графических объектов и изображений (формат описания) в компьютерной графике, основанный на математическом описании элементарных геометрических объектов, обычно называемых примитивами, таких как: точки, линии, сплайны, кривые Безье, круги, окружности, эллипсы, многоугольники.

**Цель:** освоение базовых понятий и методов компьютерной графики; изучение популярных графических программ; обеспечение глубокого понимания принципов построения и хранения изображений; профориентация учащихся. .

#### **Задачи:**

# **Образовательные:**

- дать представление обучающимся об особенностях, достоинствах и недостатках растровой и векторной графики;
- дать представление о методах описания цветов в компьютерной графике цветовых моделях;
- дать представление о назначениях и функциях различных графических программ;
- научить самостоятельно решать технические задачи в процессе создания графических изображений;

#### **Развивающие:**

- развивать познавательные интересы, интеллектуальные и творческие способности средствами ИКТ;
- развивать алгоритмическое мышление, способности к формализации;

#### **Воспитательные:**

- воспитывать чувство ответственности за результаты своего труда;
- сформировать установки на позитивную социальную деятельность в информационном обществе, на недопустимости действий нарушающих правовые, этические нормы работы с информацией;
- Воспитывать стремление к самоутверждению через освоение компьютера и созидательную деятельность с его помощью;
- Воспитывать личную ответственность за результаты своей работы на компьютере, за возможные свои ошибки.

# **Принципы отбора содержания**

- принцип комплексного развития (формирование интеграции множества знаний, умений и навыков для развития личности обучающегося).
- принцип индивидуального подхода в обучении (знание и учет конкретных индивидуальных особенностей);
- принцип развития технических способностей;
- принцип воспитания инициативы и самостоятельности (как важнейшее условие эффективности будущей практической деятельности графического дизайнера);
- принцип единства художественного и технического развития.

# **Основные формы и методы**

Каждое занятие содержит теоретическую часть и практическую работу по закреплению материала.

Среди форм организации учебных занятий в данной программе выделяются: практикум; беседа; моделирование; творческая работа; исследование.

# **Методы обучения**

- **познавательный** (восприятие, осмысление и запоминание учащимися нового материала с привлечением наблюдения готовых примеров, моделирования, изучения иллюстраций, восприятия, анализа и обобщения демонстрируемых материалов);
- **метод проектов** (при усвоении и творческом применении навыков и умений в процессе разработки собственных моделей);
- **эвристический** метод творческой деятельности (создание творческих моделей и т.д.);
- **проблемный** постановка проблемы и самостоятельный поиск её решения обучающимися;
- **репродуктивный** воспроизводство знаний и способов деятельности
- (форма: создание моделей по образцу, беседа, упражнения по аналогу);
- **частично-поисковый** решение проблемных задач с помощью педагога;

• **контрольный метод** (при выявлении качества усвоения знаний, навыков и умений и их коррекция в процессе выполнения практических заданий).

# **Планируемые результаты**

В результате освоения программы обучающиеся будут **знать:** 

- особенности, достоинства и недостатки растровой графики;
- особенности, достоинства и недостатки векторной графики;
- методы описания цветов в компьютерной графике цветовые модели;
- способы получения цветовых оттенков на экране и принтере;
- способы хранения изображений в файлах растрового и векторного формата;
- методы сжатия графических данных;
- проблемы преобразования форматов графических файлов;
- назначение и функции различных графических программ.

В результате освоения практической части курса учащиеся должны **уметь**:

- Редактировать изображения в растровом графическом редакторе (Gimp):
- выделять фрагменты изображений с использованием различных инструментов (область (прямоугольное и эллиптическое выделение), лассо (свободное выделение), волшебная палочка (выделение связанной области) и др.);
- перемещать, дублировать, вращать выделенные области;
- редактировать фотографии с использованием различных средств художественного оформления;
- сохранять выделенные области для последующего использования;
- монтировать фотографии (создавать многослойные документы);
- раскрашивать чёрно-белые эскизы и фотографии;
- применять к тексту различные эффекты;
- выполнять тоновую коррекцию фотографий;
- выполнять цветовую коррекцию фотографий;
- ретушировать фотографии;
- создавать и редактировать анимированные изображения в программе Gimp;

# **Механизм оценивания образовательных результатов.**

Уровень теоретических знаний:

- *Низкий уровень.* Обучающийся знает фрагментарно изученный материал. Изложение материала сбивчивое, требующее корректировки наводящими вопросами.
- *Средний уровень.* Обучающийся знает изученный материал, но для полного раскрытия темы требуются дополнительные вопросы.

• *Высокий уровень.* Обучающийся знает изученный материал. Может дать логически выдержанный ответ, демонстрирующий полное владение материалом.

# *Способность изготовления изображения:*

- Низкий уровень. Не может изготовить модель по схеме без помощи педагога.
- Средний уровень. Может изготовить модель по схемам при подсказке педагога.
- Высокий уровень. Способен самостоятельно изготовить модель по заданным схемам.

Степень самостоятельности изготовления модели:

- Низкий уровень. Требуется постоянные пояснения педагога по созданию модели.
- Средний уровень. Нуждается в пояснении последовательности работы, но способен после объяснения к самостоятельным действиям.
- Высокий уровень. Самостоятельно выполняет операции при сборке и программированию модели.

#### **Формы подведения итогов реализации программы**

Текущий контроль уровня усвоения материала осуществляется по результатам выполнения учащимися практических заданий на занятиях. По окончании изучения программы каждый учащийся выполняет индивидуальный проект в качестве зачетной работы.

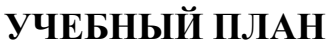

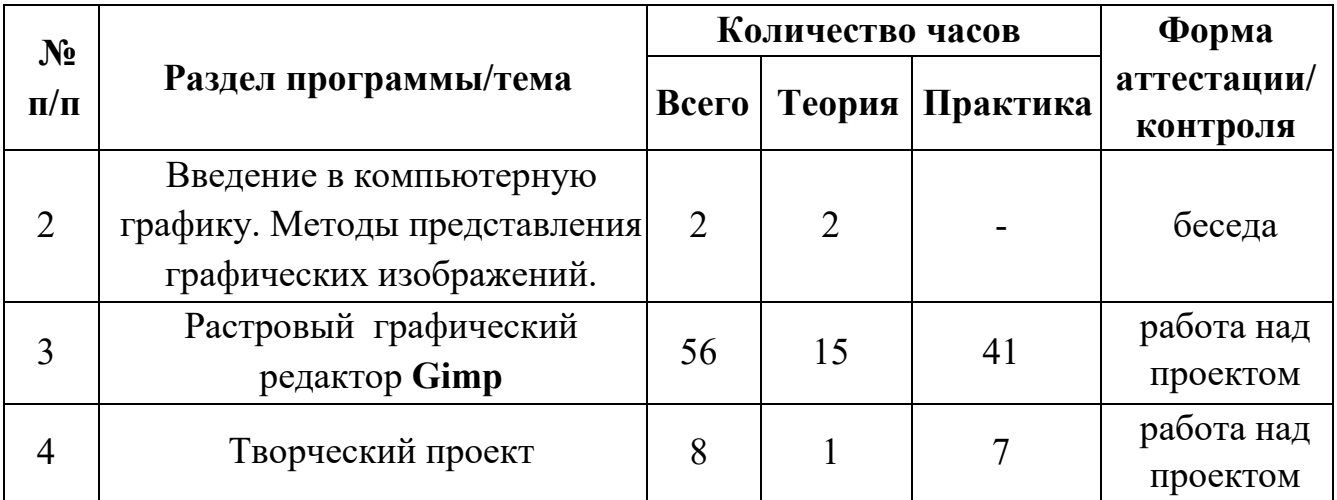

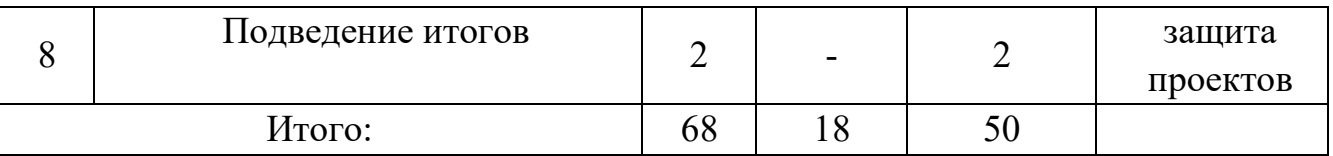

# **СОДЕРЖАНИЕ ПРОГРАММЫ**

**Введение в программу**. Вводное занятие. Образовательный маршрут – знакомство с разделами программы. Организация работы объединения. Вводный мониторинг. Организационные вопросы Проведение вводного мониторинга.

**Основы безопасности образовательного процесса.** Техника безопасности на занятиях технической направленности. Техника безопасности на занятиях при работе с материалами и инструментами.

Инструктаж по технике безопасности.

**Введение в коомпьютерную графику.** Познакомиться с методами представления графических изображений. Основные виды графики. Цвет в компьютерной графике. Векторные и растровые форматы. Узнать какие программы используются для создания компьютерной графикиУзнать о программах и материалах, используемых для создания графических изображений.

Научиться центрировать, перемещать вращать, масштабировать объект.

**Цвет в компьютерной графике.** Описание цветовых оттенков на экране монитора и на принтере (цветовые модели). Цветовая модель RGB. Формирование собственных цветовых оттенков на экране монитора. Цветовая модель CMYK. Формирование собственных цветовых оттенков при печати изображений. Взаимосвязь цветовых моделей RGB и CMYK. Кодирование цвета в различных графических программах. Цветовая модель HSB (Тон — Насыщенность — Яркость).

**Векторные и растровые форматы.** Методы сжатия графических данных. Сохранение изображений в стандартных форматах, а также собственных форматах графических программ. Преобразование файлов из одного формата в другой.

**Растровый графический редактор Gimp**.Знакомство с Gimp. Знакомство с редактором. История создания и назначение редактора. Окна и панели инструментов редактора. (Инструменты выделения, масштабирования, кадрирования изображения. Компоненты окна изображения). Инструменты цвета.

**Инструменты и диалоги.** Инструменты рисования: карандаш, кисть, ластик, аэрограф, перо, размывание, резкость, осветление, затемнение. Клонирование изображения. Заливка. Диалоги: навигация, история отмен, выбор цвета, кистей, текстуры, градиента, палитры, выбора шрифтов.

**Текст Вставка текста.** Параметры текста. Форматирование текста. Диалоги: навигация, история отмен, выбор цвета, кистей, текстуры, градиента, палитры, выбора шрифтов.

**Инструмент Штамп Инструменты Штамп и Штамп с перспективой**. Выделение переднего плана. Выделение объекта: Умные ножницы. Контуры. Выделение произвольных областей

**Работа со слоями Слои.** Атрибуты слоя. Перемещение, удаление слоя. Совмещение нескольких изображений. Эффект движения.

**Рисование геометрических фигур.** Рисование геометрических фигур (Рисование прямоугольников, квадратов, овалов, окружностей, используя инструменты выделения прямоугольных и эллиптических областей, заливка цветом или шаблоном). Рисование объемных фигур.

**Работа с изображением. Фильтры**. Сканирование изображений. Характеристики сканеров. Коррекция и сохранение изображения. Формат изображений. Фильтры. Создание и оптимизация изображений для Web-страниц.

**Анимация в Gimp**. Создание анимационного текста. Анимация изображений. Сменяющиеся кадры. Постепенно появляющиеся и исчезающие рисунки, текст.

**Творческий проект. Защита итогового творческого проекта.** 

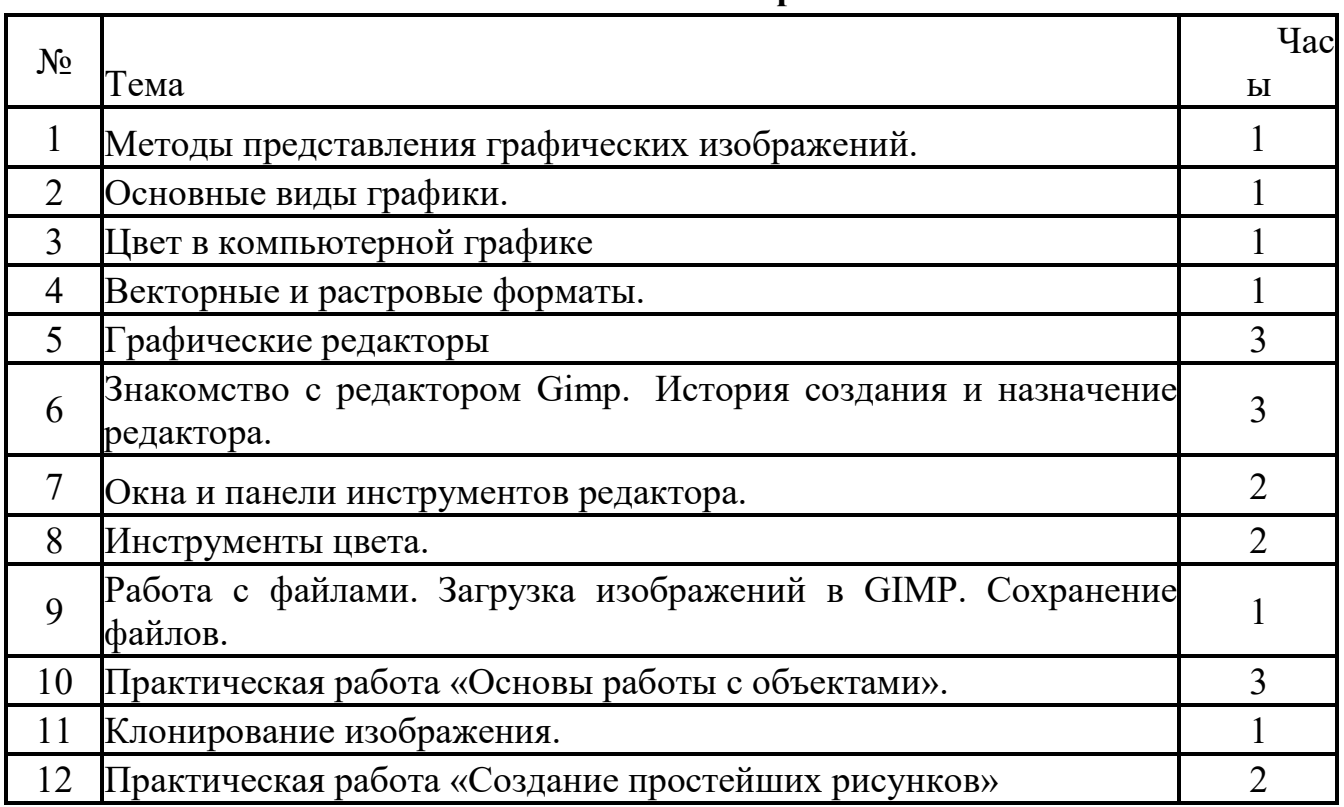

# **Тематическое планирование**

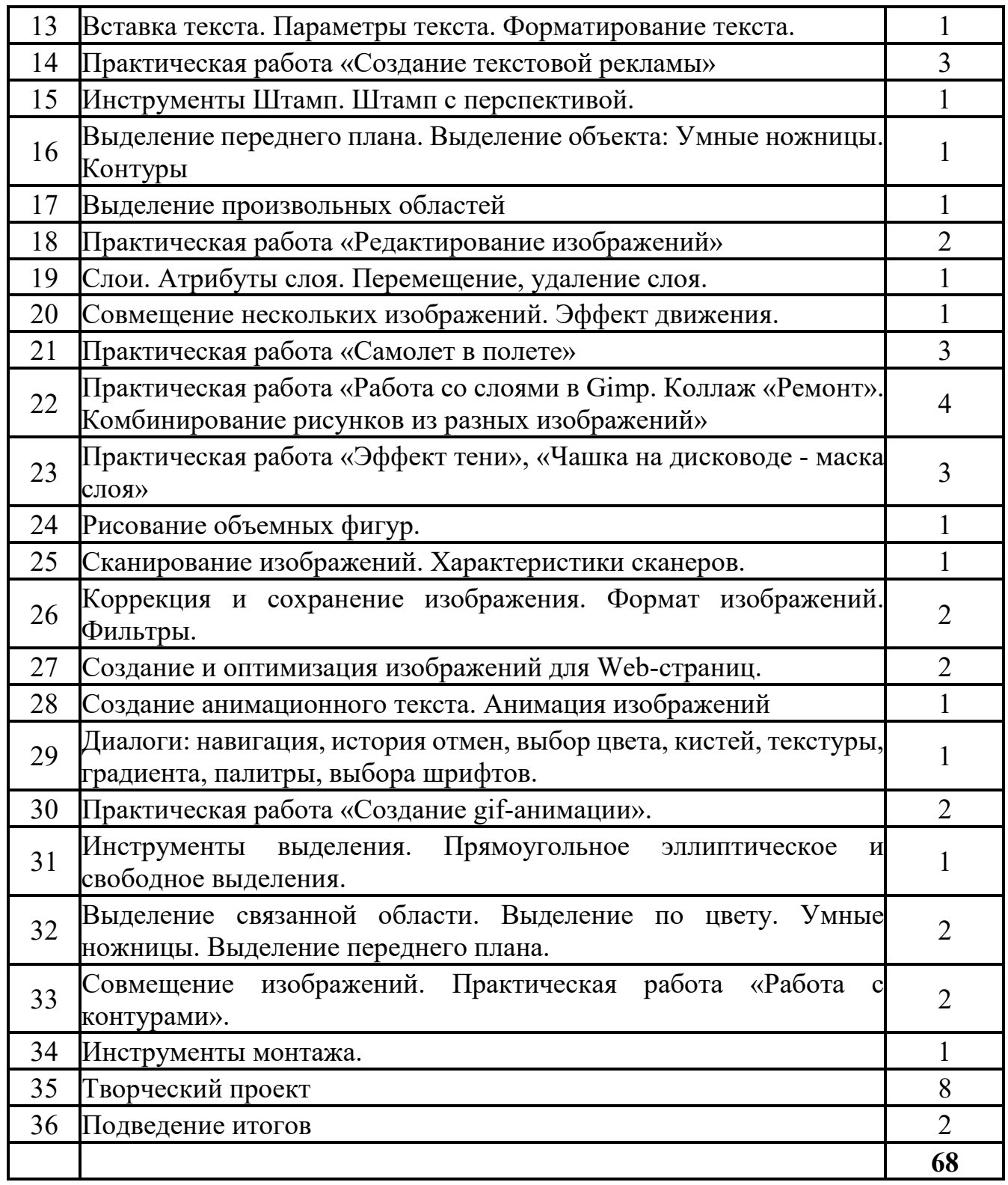

# **Организационно-педагогические условия реализации программы**

Качество реализации программы **«Компьютерная графика»** технической направленности обеспечивается за счет:

- доступности, открытости, привлекательности для обучающихся и их родителей (законных представителей) содержания программы; - наличие комфортной развивающей образовательной среды; - применение современных педагогических технологий.

# **Материально-техническое обеспечение**

- Кабинет, соответствующий санитарным нормам СанПин;
- Пространственно-предметная среда (стенды, наглядные пособия и др.);
- Ноутбук или персональный компьютер 12 шт.;
- Интерактивная доска  $-1$  шт.;
- Программное обеспечение (редакторы и эмуляторы).

# **Методическое обеспечение программы**

- Видеоуроки.
- Архив готовых графических изображений.
- Методические разработки занятий, учебно-методические комплекты к программе.

# **Применяются следующие формы контроля:**

Вводный контроль в начале года определяет исходный уровень обученности: собеседование с учащимися, тестирование.

Текущий контроль деятельности в процессе усвоения каждой изучаемой темы включает индивидуальные творческие работы учащихся.

Рубежный контроль выполняет этапное подведение итогов за полугодие после прохождения тем в форме демонстрации творческих работ.

Для итогового контроля используются демонстрация творческих проектов.

# **СПИСОК ЛИТЕРАТУРЫ ДЛЯ САМОСТОЯТЕЛЬНОГО ИЗУЧЕНИЯ.**

- **1.** Михеева Е.В.: Информационные технологии в профессиональной деятельности. - М.: Академия, 2012
- **2.** Беляева И.Н.: Лабораторный практикум по Adobe Photoshop. Белгород: ИПК НИУ "БелГУ", 2012
- **3.** Под ред. В.Н. Печникова: Adobe Photoshop для Web. М.: Лучшие книги, 2015
- **4.** Миронов Д. CorelDRAW 14: Учебный курс / Д. Миронов. СПб.: Питер, 2014 – 444с.: ил. – (Учебный курс). Карабин П.Ф.
- **5.** Тероу Шэри Видимость в Интернете. Поисковая оптимизация сайтов; Символ-Плюс, 2009 - 288 c.
- **6.** Фрейен Бен HTML5 и CSS3.Разработка сайтов для любых браузеров и устройств; Питер - Москва, 2014 - 304 c.
- **7.** Хуторской А. В., Орешко А. П. Технология создания сайтов. 10-11 классы; Дрофа - Москва, 2011 - 256 c.
- **8.** Graphics.ru ресурс по 2d графике [http://www.graphics.ru](http://www.graphics.ru/)
- **9.** Компьютерный видеомонтаж [http://nle.ixbt.com](http://nle.ixbt.com/)
- **10.** Конференции GraphiCon [http://www.graphicon.ru](http://www.graphicon.ru/)
- **11.** Русский 3D центр [http://3d.onego.ru](http://3d.onego.ru/)
- **12.** Русский 3D центр [http://3d.onego.ru](http://3d.onego.ru/)
- **13.** Цифровая библиотека по компьютерной графике и обработке изображений <http://library.graphicon.ru/catalog/>
- **14.** Школа RealTime: профессиональное графике [http://www.realtime.ru](http://www.realtime.ru/)